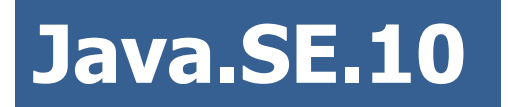

## **JAVA DATABASE CONNECTIVITY**

**Author: Olga Smolyakova Oracle Certified Java 6 Programmer Olga\_Smolyakova@epam.com**

## **Содержание**

- **1. Что такое JDBC**
- **2. Модели доступа к БД**
- **3. Компоненты JDBC**
- **4. Типы драйверов**
- **5. Использование JDBC**
- **6. Загрузка драйвера базы данных**
- **7. Установка связи с БД**
- **8. Выполнение sql-запросов**
- **9. Statement**
- **10. ResultSet**
- **11. PreparedStatement**
- **12. CallableStatement**
- **13. Batch-команды**
- **14. Закрытие ResultSet. Statement и Connection**
- **15. Connection Pool**
- **16. Data Access Object (DAO)**
- **17. Транзакции и точки сохранения**
- **18. Метаданные**

## **ЧТО ТАКОЕ JDBC**

**JDBC** - это **прикладной программный интерфейс**  (**API**) Java для **выполнения SQLзапросов**.

**JDBC** предоставляет стандартный **API** для разработчиков, использующих базы данных.

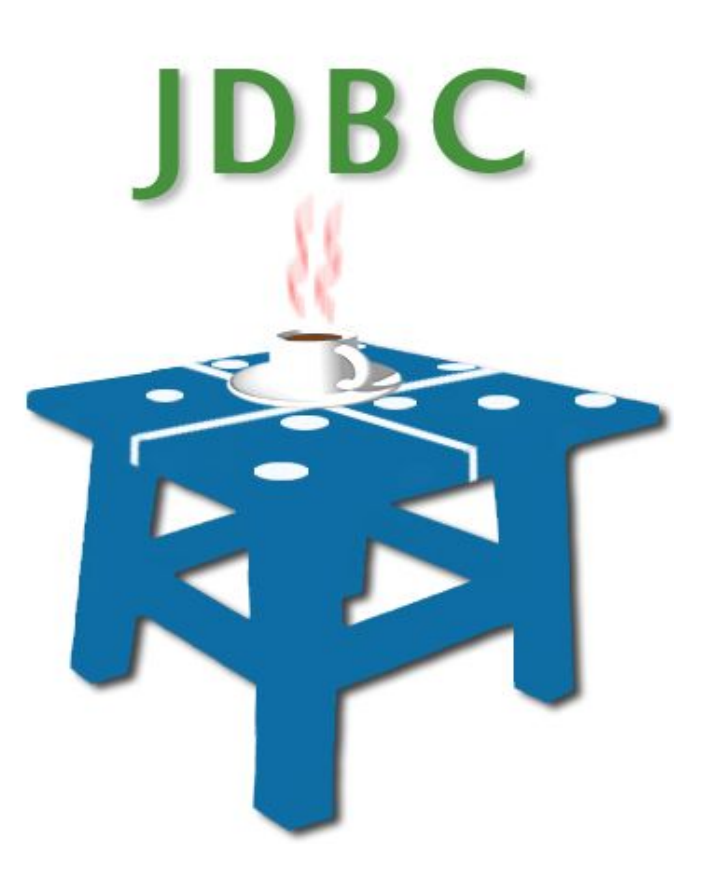

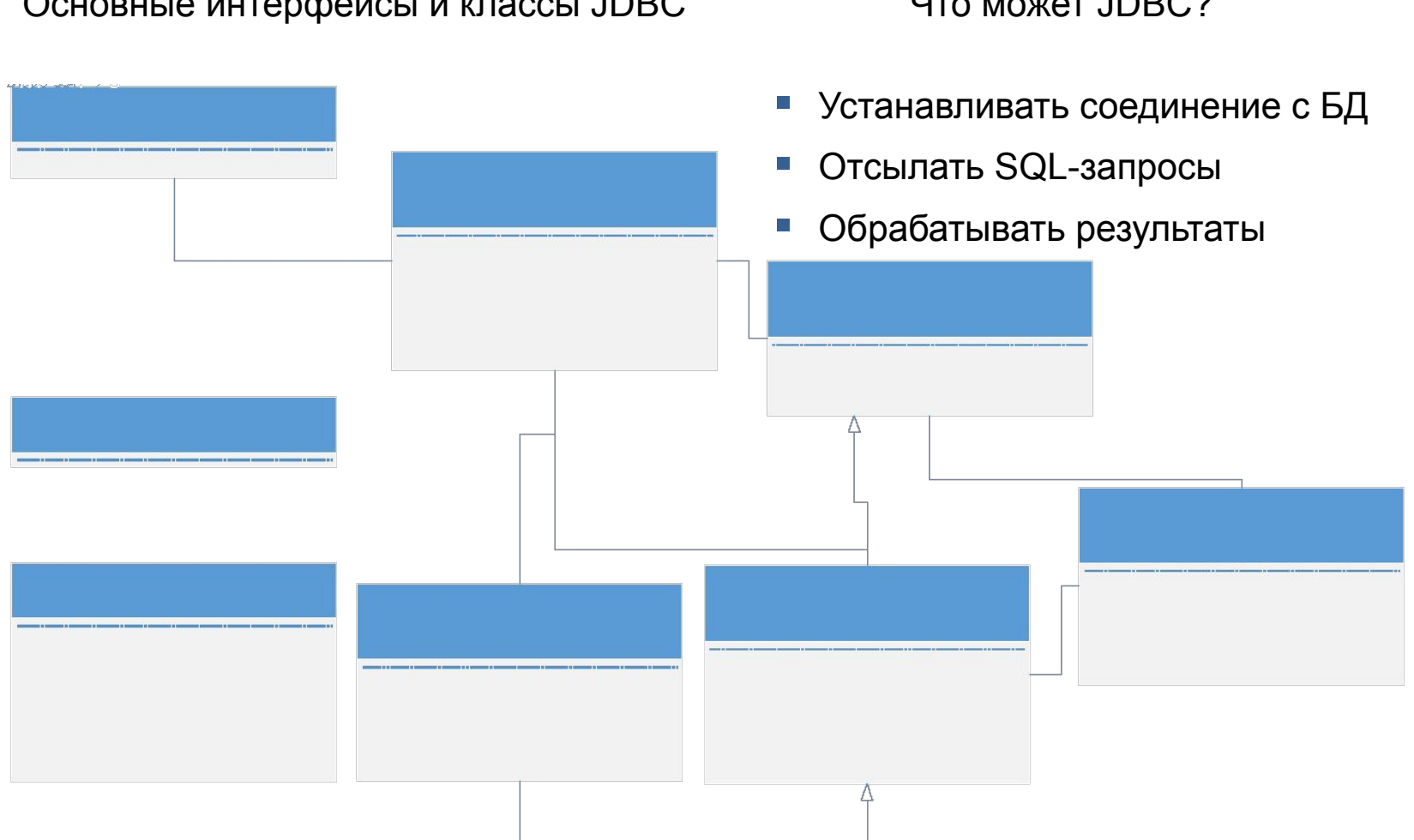

Основные интерфейсы и классы JDBC

#### Что может JDBC?

Использование JDBC API **избавляет от необходимости для каждой СУБД** (Informix, Oracle и т.д.) **писать свое приложение**. Достаточно написать одну единственную программу, использующую JDBC API, и эта программа сможет отсылать SQL-запросы к требуемой БД.

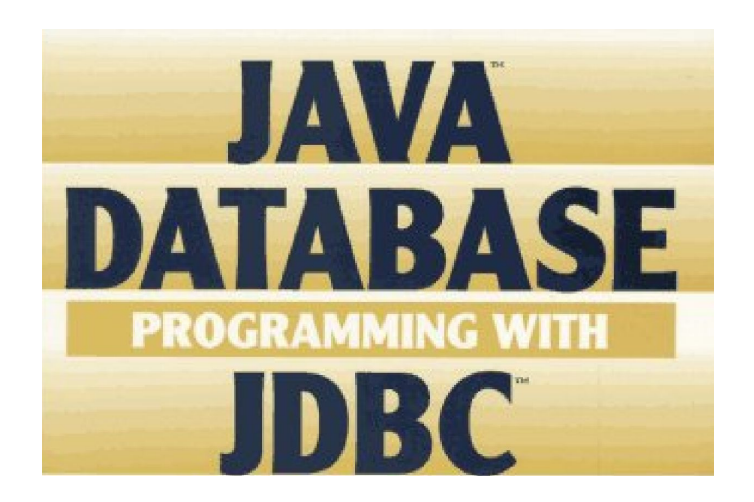

Версии JDBC.

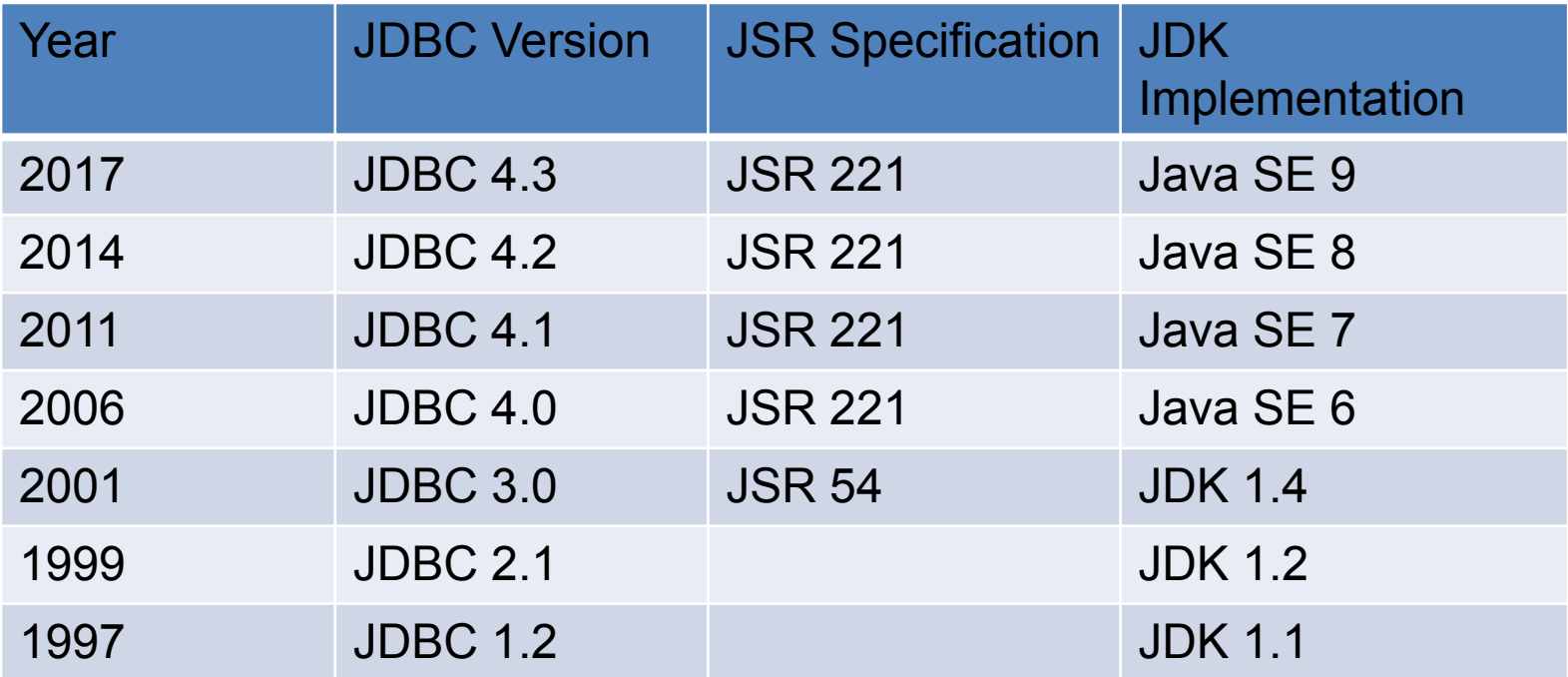

## **МОДЕЛИ ДОСТУПА К БД**

## **Модели доступа к БД**

JDBC использует двух- и трехзвенные модели для доступа к БД.

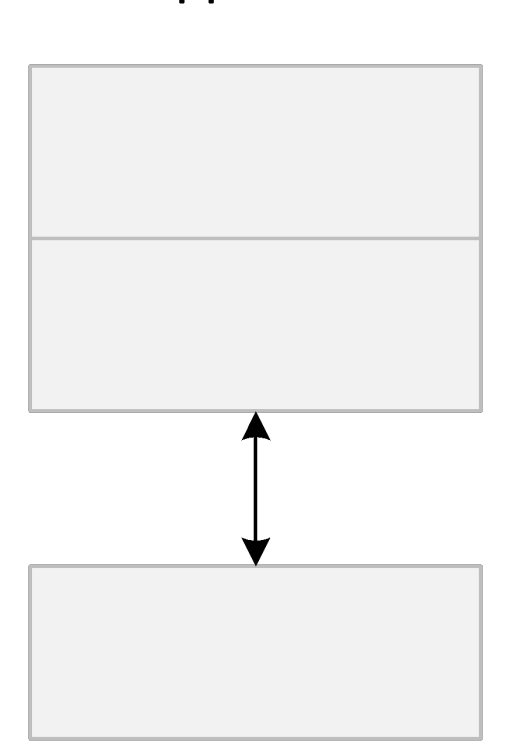

В двухзвенной модели приложение или апплет на языке Java обращается непосредсвенно к БД. В этом случае JDBC-драйвер "умеет" общаться с соответствующей СУБД. SQL-запросы отсылаются в СУБД, а результаты отсылаются обратно к пользователю.

## **Модели доступа к БД**

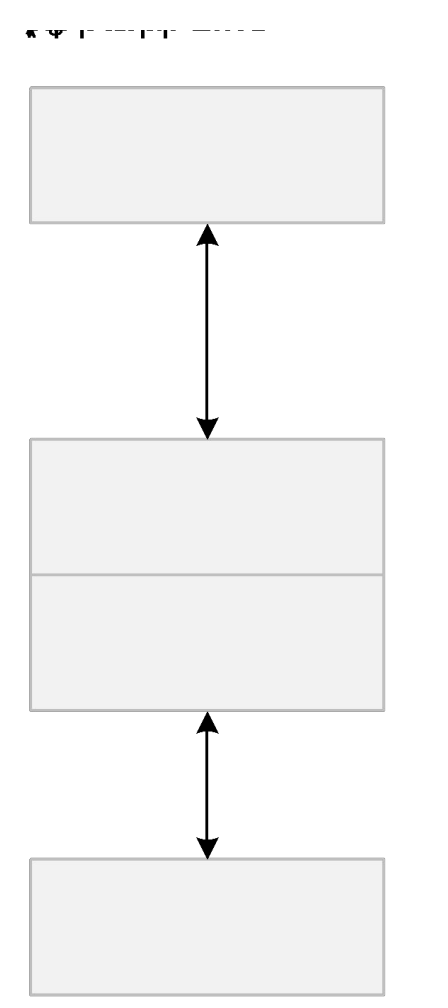

В трехзвенной модели команды поступают в т.н. сервис среднего звена, который отсылает SQLвыражения в БД. БД обрабатывает SQL, отсылая запросы в этот самый сервис, который затем возвращает результат конечному пользователю.

# **ТИПЫ ДРАЙВЕРОВ**

## **Компоненты JDBC**

#### **Driver Manager**

- предоставляет средства для управления набором драйверов баз данных
- предназначен для выбора базы данных и создания соединения с БД.

## ■ Драйвер

▪ обеспечивает реализацию общих интерфейсов для конкретной СУБД и конкретных протоколов

## **Соединение (Connection)**

Сессия между приложением и драйвером базы данных

## **Компоненты JDBC**

#### ■ Запрос

**• SQL запрос на выборку или изменение данных** 

#### ▪ **Результат**

**• Логическое множество строк и столбцов таблицы базы данных** 

#### ▪ **Метаданные**

**• Сведения о полученном результате и об используемой базе** данных

## **Типы драйверов**

- 1. Мост JDBC-ODBC + драйвер ODBC
- 2. Нативный-API / частичный Java драйвер
- 3. Сетевой протокол / «чистый» Java драйвер
- 4. Нативный протокол / «чистый» Java драйвер

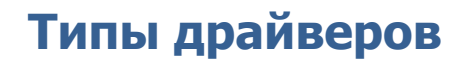

### **Мост JDBC-ODBC**

Драйверы 1-го типа транслируют все вызовы JDBC в вызовы ODBC (Open Database Connectivity), с пересылкой всех данных в ODBC драйвер.

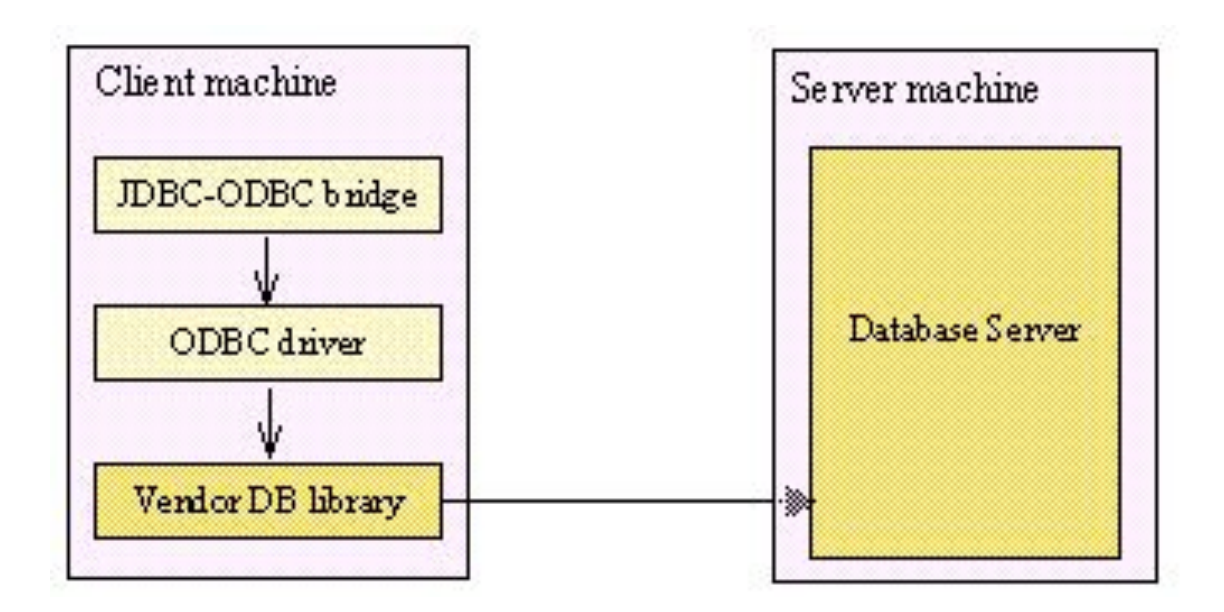

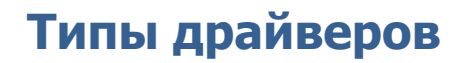

#### **Нативный-API/частичный Java драйвер**

JDBC драйвер 2-го типа - нативный-API/частичный Java драйвер – переводит вызовы JDBC в вызовы специфичные к СУБД таких как например SQL Server, Informix, Oracle или Sybase.

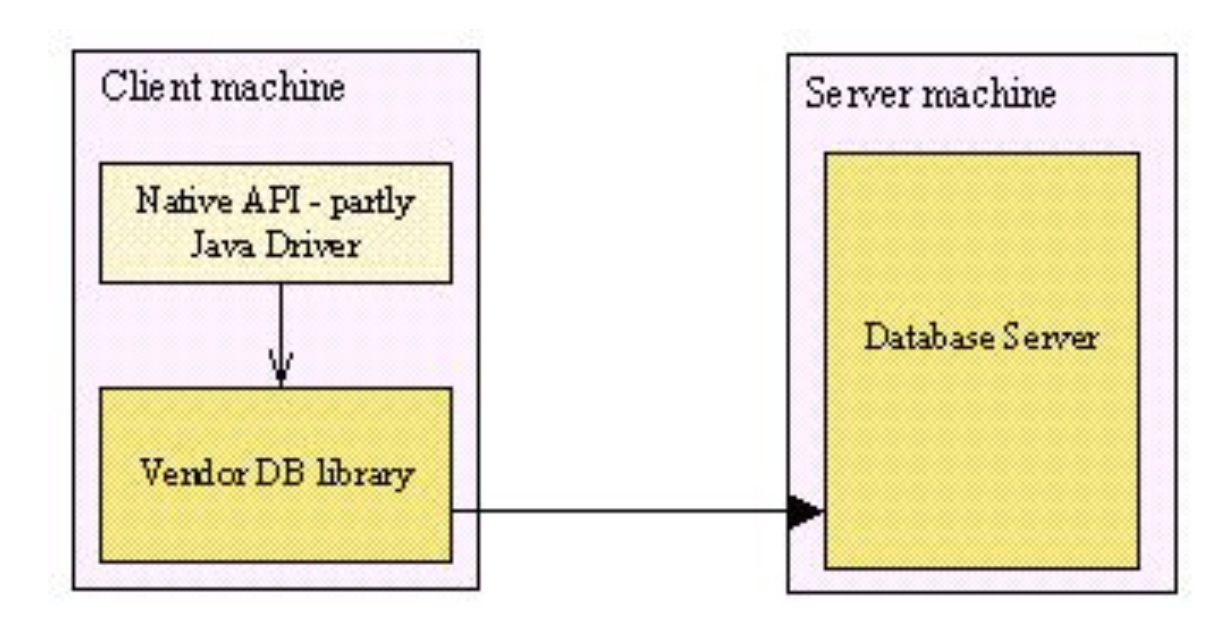

### **Сетевой протокол/«чистый» Java драйвер**

JDBC драйвер 3 типа – сетевой протокол/«чистый» Java драйвер – использует трехуровневую архитектуру, где вызовы JDBC посылаются на сервер приложений, далее этот сервер транслирует вызовы (явно или косвенно) в вызовы специфичного к СУБД нативного интерфейса для дальнейшего обращения к базе данных.

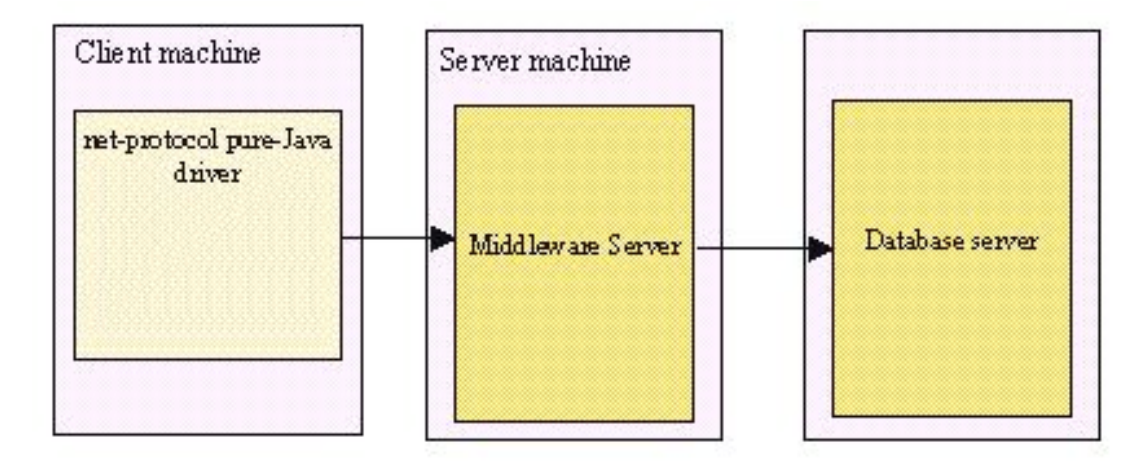

## **Нативный протокол/«чистый» Java драйвер**

Нативный протокол/«чистый» Java драйвер (JDBC драйвер 4-го типа) конвертирует вызовы JDBC в специфический протокол вендора СУБД, так что клиентские приложения могут напрямую обращаться с сервером базы данных.

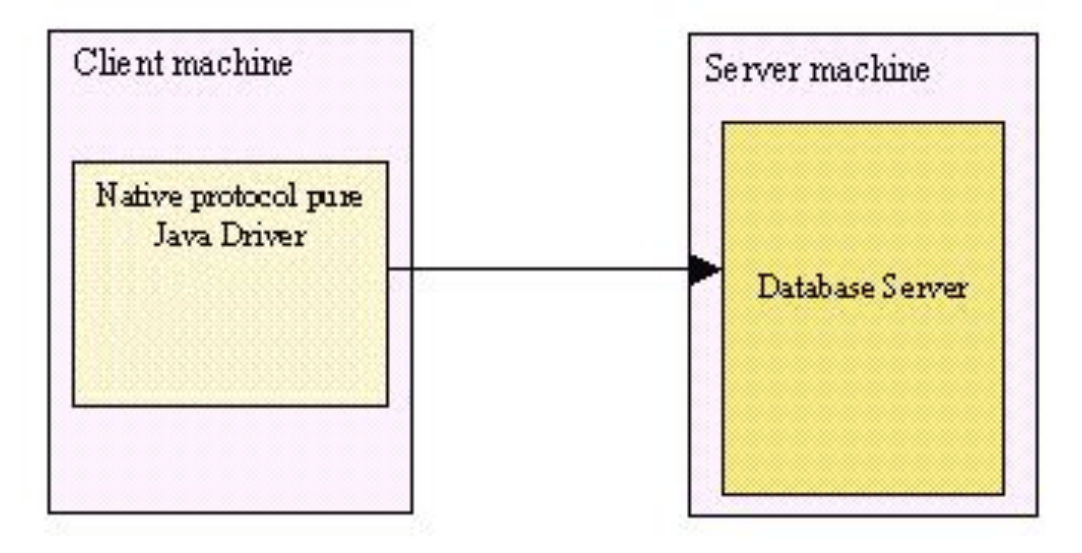

## **ИСПОЛЬЗОВАНИЕ JDBC**

## **Использование JDBC**

## **Последовательность действий:**

- 1. Загрузка класса драйвера базы данных.
- 2. Установка соединения с БД.
- 3. Создание объекта для передачи запросов.
- 4. Выполнение запроса.
- 5. Обработка результатов выполнения запроса.
- 6. Закрытие соединения.

## **ЗАГРУЗКА ДРАЙВЕРА БАЗЫ ДАННЫХ**

**Загрузка драйвера базы данных**

**Загрузка класса драйвера базы данных:**

в общем виде:

**Class.forName([location of driver]);** 

■ для MySQL:

**Class.forName("org.gjt.mm.mysql.Driver");** 

■ для JDBC-ODBC bridge (ex. MS Access) : **Class.forName("sun.Jdbc.odbc.jdbcodbcDriver ");** 

Согласно принятому соглашению классы JDBC-драйверов регистрируют себя сами при помощи Driver Manager во время своей первой загрузки.

## **Загрузка драйвера базы данных**

В общем драйверы JDBC можно зарегистрировать с помощью системных свойств Java или в программе на Java.

#### Регистрация с помощью системных свойств:

"-Djdbc.drivers=com.ibm.as400.access.AS400JDBCDriver"

#### **• Регистрация в программе на Java:**

java.sql.DriverManager.registerDriver (new com.ibm.as400.access.AS400JDBCDriver()); Пользователь может пропустить этот управляющий уровень JDBC и *вызывать непосредственно методы класса Driver* для открытия соединения.

Это может быть нужным в тех редких случаях, когда *два или более драйвера могут обслужить заданный URL*, но пользователь хочет выбрать конкретный из них.

## **УСТАНОВЛЕНИЕ СВЯЗИ С БД**

Объект **Connection** представляет собой **соединение с БД**. Сессия соединения **включает** в себя **выполняемые SQLзапросы** и **возвращаемые** через соединение **результаты**.

Приложение может открыть одно или более соединений с одной или несколькими БД.

Класс **DriverManager** содержит список зарегистрированных классов **Driver** и обеспечивает управление ими, и при вызове метода **getConnection** он проверяет каждый драйвер и ищет среди них тот, который "умеет" соединятся с БД, указанной в URL. Метод **connect**() драйвера использует этот URL для установления соединения.

Вызов метода

### **DriverManager.getConnection(…) -**

стандартный способ получения соединения Методу передается строка, содержащая "**URL**". Класс **DriverManager** пытается найти драйвер, который может соединиться к БД с помощью данного **URL**.

## **Установление связи с БД**

```
…
import java.sql.Connection;
import java.sql.DriverManager;
import java.sql.SQLException;
public class ConnectToDBExample {
  public static void main(String[] args) {
     Connection con = null;
     try {
    Class.forName("org.gjt.mm.mysql.Driver" );
    con = DriverManager
         .getConnection("jdbc:mysql://127.0.0.1/test", 
        "root", 
        "123456");
    System.out.println("Соединение установлено." );
     } catch (ClassNotFoundException e) {…
     } catch (SQLException e) {…
     } finally {
    try {
        if (con != null) {con.close();}} catch (SQLException e) {…}
     } } }
```
## **JDBC-URL (Uniform Resource Locator)**

Стандартный синтаксис JDBC URL:

jdbc:<subprotocol>:<subname>

- **jdbc протокол**. Протокол, используемый в JDBC-URL всегда jdbc.
- **<subprotocol> (подпротокол)**  это имя драйвера или имя механизма соединения с БД.
- <subname> (подимя) это идентификатор БД.

### **Установление связи с БД**

Разработчик драйвера **резервирует имя подпротокола** в **JDBC-URL**. Когда класс **DriverManager** "показывает" это имя своему списку зарегистрированных драйверов, и тот драйвер, который отвечает за этот подпротокол, должен "откликнуться" и установит соединение с БД.

Например, **odbc** зарезервирован за мостом **JDBC-ODBC**. Ктонибудь другой, например, Miracle Corporation, может зарегистрировать в качестве подпротокола "**miracle**" для jdbcдрайвера, который соединяется с **СУБД Miracle**. При этом никто другой уже не сможет использовать это имя.

## **ВЫПОЛНЕНИЕ SQL-ЗАПРОСОВ**

## **Выполнение SQL-запросов**

В JDBC есть три класса для отправления **SQL-запросов** в БД и три метода в интерфейсе **Connection** определяют экземпляры этих классов:

- Statement создается методом *createStatement*. Объект Statement используется при простых SQL-запросах.
- **PreparedStatement** создается методом *prepareStatement*. Подготовленные sql-запросы.
- **CallableStatement** создается методом *prepareCall*. Объекты CallableStatement используются для выполнения т.н. хранимых процедур - именованных групп SQLзапросов, наподобие вызова подпрограммы.

## **STATEMENT**

### **Statement**

**Метод createStatement** используется для простых SQLвыражений (без параметров).

```
…
public class ExecuteQueryToDBExample {
public static void main(String[] args) {
   Connection con = null;
   Statement st = null;
   ResultSet rs = null;
   try {
    Class.forName("org.gjt.mm.mysql.Driver" );
    con =DriverManager. getConnection("jdbc:mysql://127.0.0.1/test" ,
                          "root", "123456");
    st = con.createStatement();
```
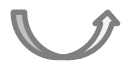

### **Statement**

```
 rs = st.executeQuery("SELECT * FROM STUDENTS" );
  while (rs.next()) {
     System.out.println(rs.getInt(1) + " " + rs.getString(2) + "" 
+ rs.getInt(3));
 }
   } catch (ClassNotFoundException e) {…
   } catch (SQLException e) {…
   } finally {
    try {
        if (rs := null) (rs.close();if (st := null) {st.close();}if (con != null) {con.close();}} catch (SQLException e) {
        …
  }
}}}
```
## **Statement**

```
…
Connection con = null;
Statement st = null;
ResultSet rs = null;
try {
     Class.forName("org.gjt.mm.mysql.Driver" );
     con = DriverManager. getConnection(
    "jdbc:mysql://127.0.0.1/test" ,"root", "123456");
     st = con.createStatement();
     int countRows = st.executeUpdate("INSERT INTO students (name,
              id group) VALUES (\Pi_{Bd} - A_{Ta}) ",123456)" );
     System.out.println(countRows);
} …
```
#### **Statement**

Метод **executeUpdate** возвращает количество строк, полученных в результате выполнения **SQL-команды**. может применяться для выполнения команд **INSERT**, **UPDATE** и **DELETE**, а также команд определения данных **CREATE TABLE** и **DROP TABLE**.

Для выполнения команды **SELECT** нужно использовать другой метод, а именно **executeQuery**.

Существует также универсальный метод **execute**, который может применяться для выполнения **произвольных SQL-команд**, но он используется в основном для интерактивного создания запросов.

## **RESULTSET**

Метод **executeQuery** возвращает объект типа **ResultSet** с построчными результатами выполнения запроса.

```
ResultSet rs = stat.executeQuery("SELECT * FROM Books");
```
Для построчного анализа результатов выполнения запроса используется приведенный ниже цикл.

```
while (rs.next()){
   //обработка строки
}
```
При обработке отдельной строки нужно с помощью специальных методов получить содержимое каждого столбца.

```
String isbn = rs.getString(1);float price = rs.getDouble("Price");
```
Для каждого *типа данных языка Java предусмотрен отдельный метод извлечения* данных, например **getString** и **getDouble**.

Для организации прокрутки результатов выполнения запроса необходимо получить объект Statement с помощью приведенного ниже способа.

Statement stat = conn.createStatement(type, concurrency);

Для предварительно подготовленного запроса нужно использовать следующий вызов.

PreparedStatement stat

= conn.prepareStatement(command, type, concurrency);

Для организации прокрутки результатов выполнения запроса без возможности редактирования данных можно использовать следующую команду.

> Statement stat = conn.createStatement( ResultSet.*TYPE\_SCROLL\_INSENSITIVE*, ResultSet.*CONCUR\_READ\_ONLY*);

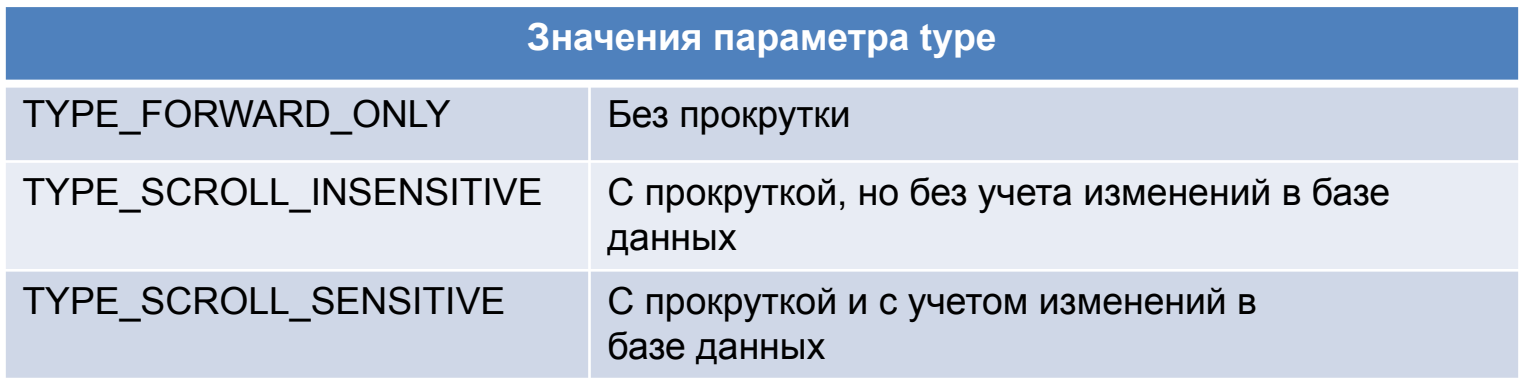

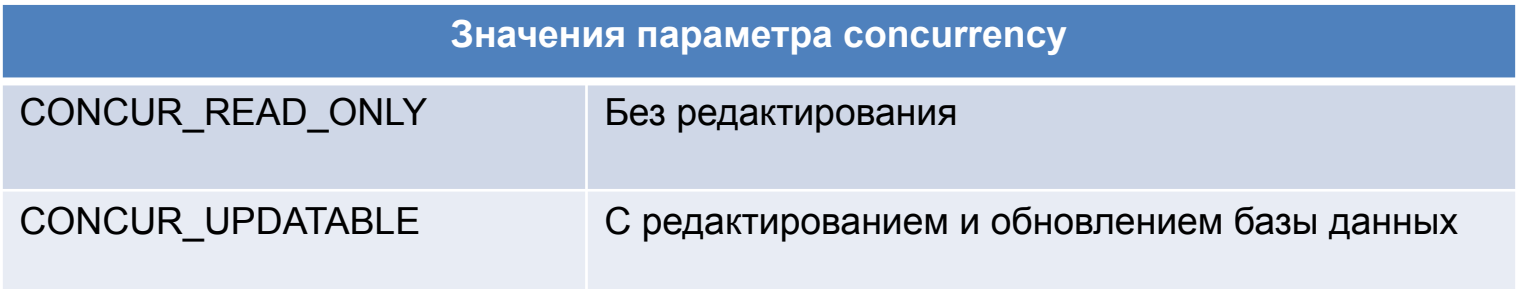

#### Методы интерфейса ResultSet

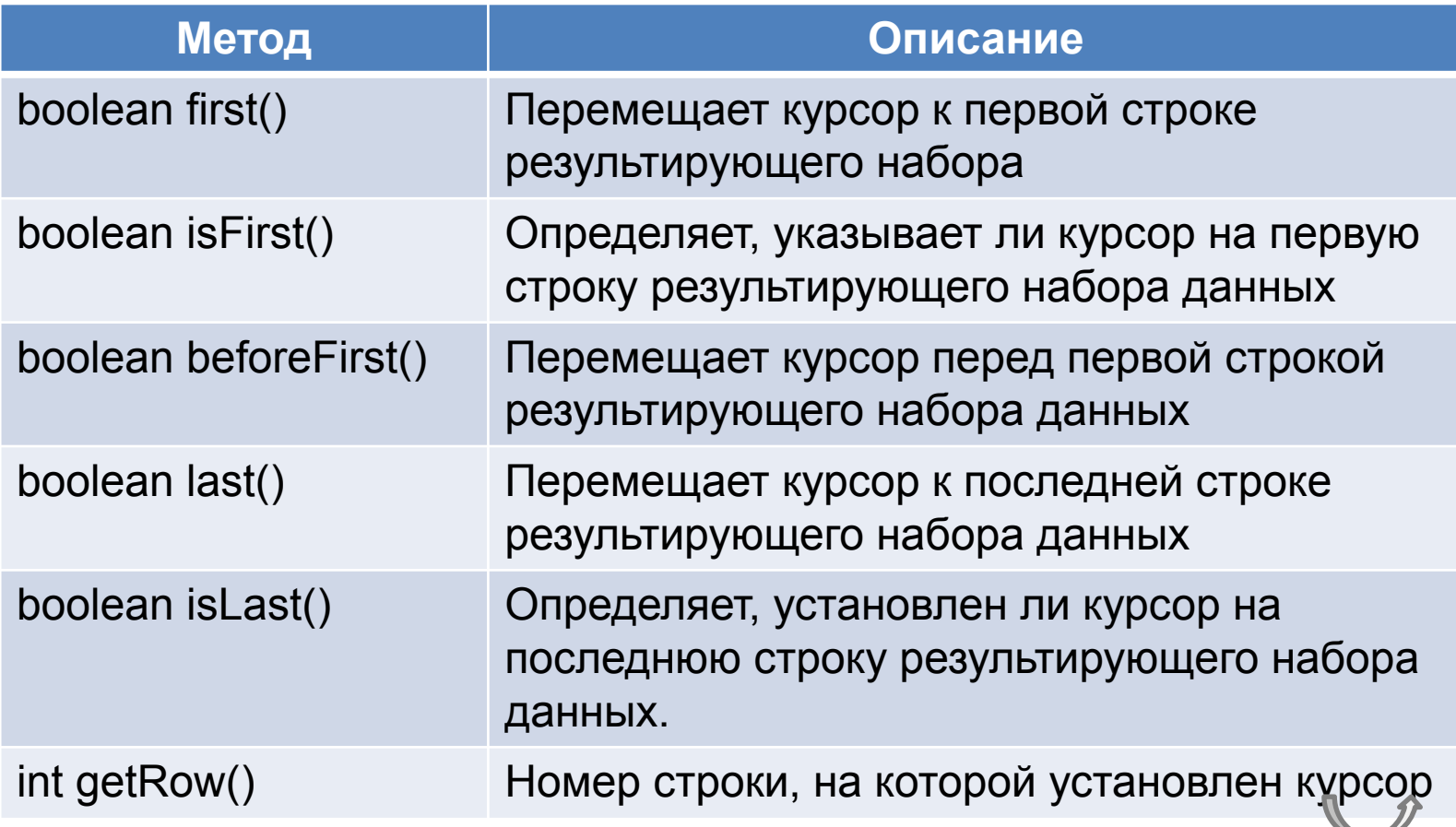

#### Методы интерфейса ResultSet

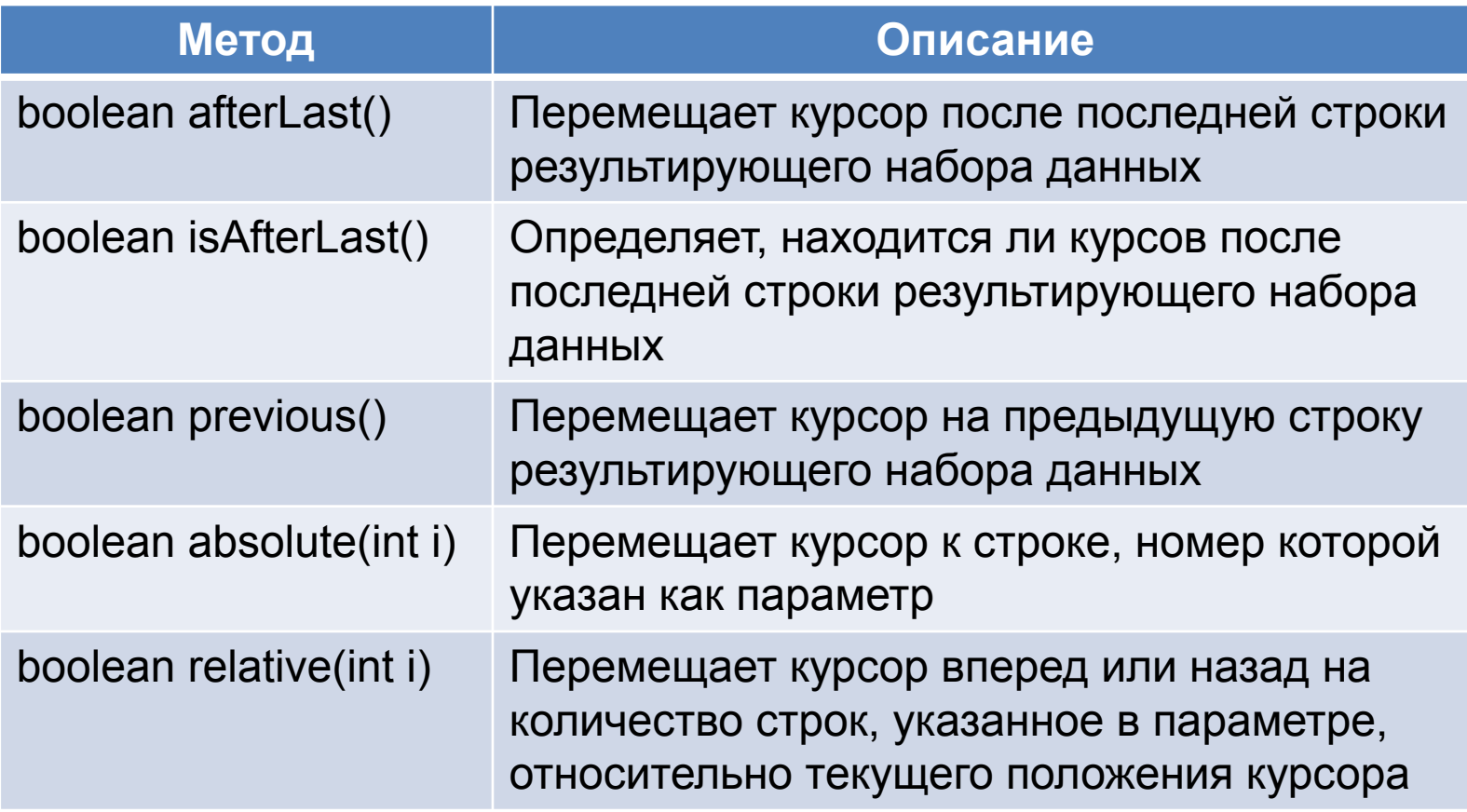

При попытке перемещения курсора за пределы имеющегося результата выполнения запроса он располагается либо после последней, либо перед первой записью в зависимости от направления перемещения*.* 

Методы, используемые с обновляемым набором данных:

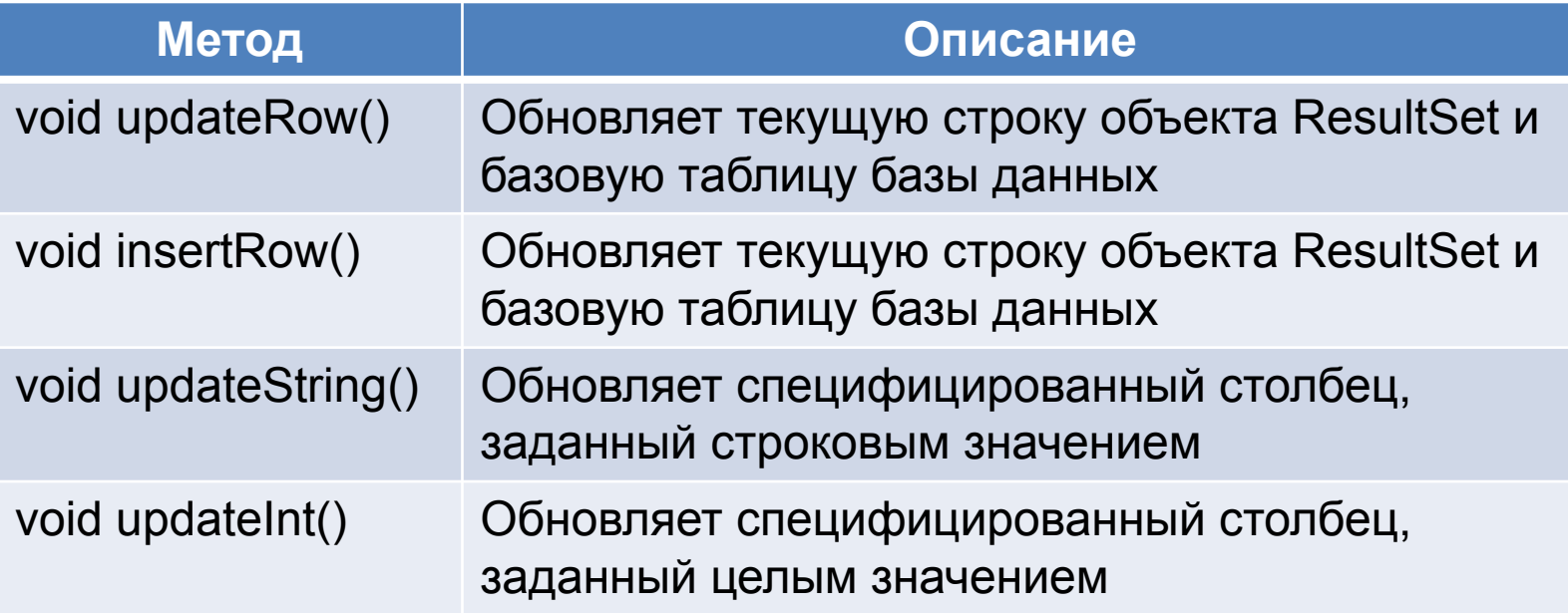

Не все запросы возвращают обновляемый набор результатов запроса. Например, запрос с соединением нескольких таблиц не всегда может быть обновляемым. Это всегда возможно только для запросов на основе одной таблицы или запросов на основе соединения нескольких таблиц по первичным ключам. Для проверки текущего режима работы рекомендуется использовать метод **getConcurrency** интерфейса **Resultset**.

```
String query = "SELECT * FROM Books" ;
ResultSet rs = stat.executeQuery(query);while (rs.next()){
    if (...){
        double increase = ...
        double price = rs.getDouble( "Price");
        rs.updateDouble( "Price", price + increase);
        rs.updateRow();
    }
}
```
Методы **updateXxx** изменяют только отдельные значения в текущей строке в результатах выполнения запроса, а не в базе данных. Для обновления всех данных из отредактированной строки в базе данных нужно вызвать метод **updateRow**.

Для отмены обновлений из данной строки в базе данных можно использовать метод **cancelRowUpdates**.

## **PREPARED STATEMENT**

#### **PreparedStatement**

**Метод prepareStatement** используется для SQL-выражений с одним или более входным (IN-) параметром простых SQLвыражений, которые исполняются часто.

Для компиляции SQL запроса, в котором отсутствуют конкретные значения, используется метод **prepareStatement(String sql),**  возвращающий объект **PreparedStatement**.

Подстановка реальных значений происходит с помощью методов **setString(), setInt()** и подобных им.

Выполнение запроса производится методами **executeUpdate(), executeQuery().** 

**PreparedStatement - оператор** предварительно откомпилирован, поэтому он выполняется быстрее обычных операторов ему соответствующих.

#### **PreparedStatement**

```
public class ExecutePreparedStatement {
   public static void main(String[] args) {
     Connection con = null;
     Statement st = null;
     ResultSet rs = null;
     try {
       Class.forName("org.gjt.mm.mysql.Driver" );
       con = DriverManager. getConnection(
         "jdbc:mysql://127.0.0.1/test" ,"root", "123456");
      String sql = "INSERT INTO students (name, id group)
VALUES(?,?)";
      PreparedStatement ps = con.prepareStatement(sql);
       ps.setString(1, "Кукушкин");
       ps.setInt(2, 851001);
       ps.executeUpdate();
     } …
 }…
```
## **CALLABLE STATEMENT**

```
DELIMITER //
CREATE PROCEDURE calcstudents (OUT count INT)
BEGIN
SELECT COUNT(*) INTO count FROM students;
END;
```
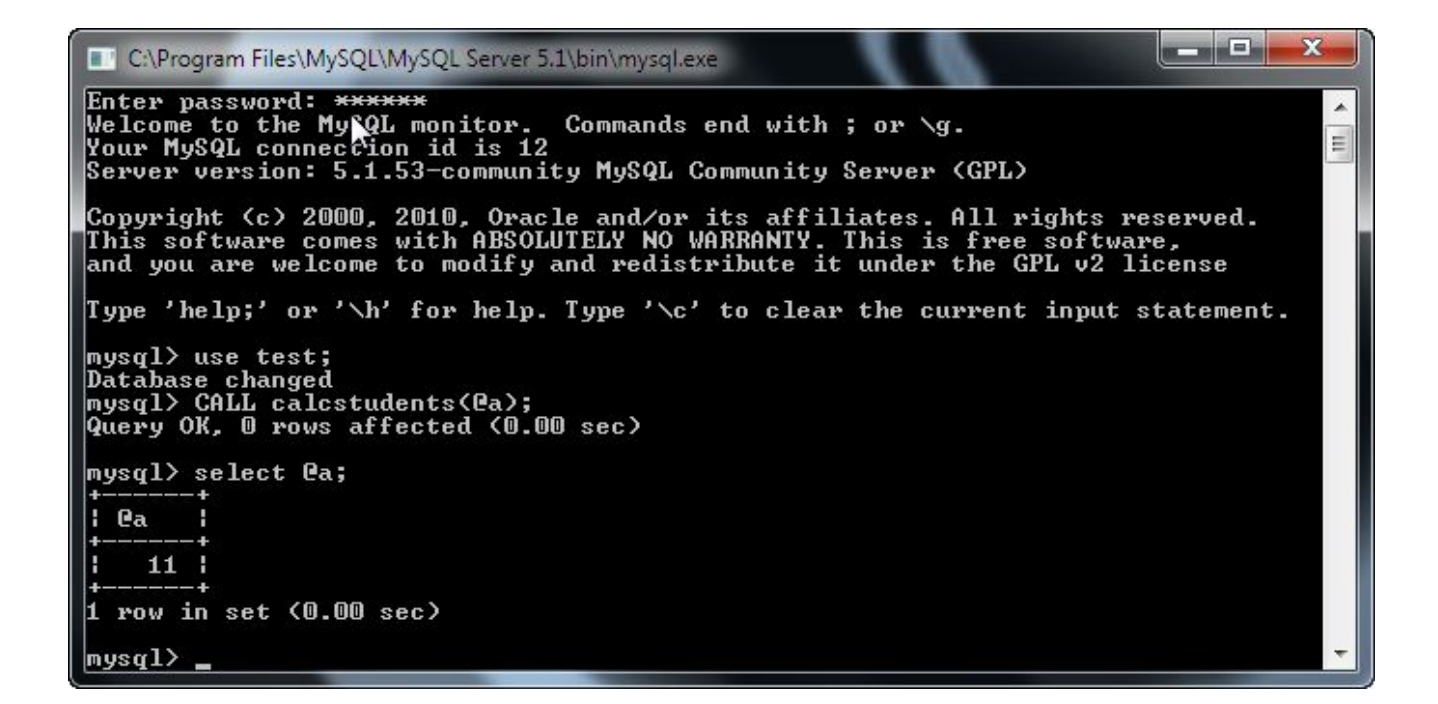

В терминологии JDBC, хранимая процедура - последовательность команд SQL, хранимых в БД и доступных любому пользователю этой СУБД. Механизм создания и настройки хранимых процедур зависит от конкретной базы данных.

Интерфейс **CallableStatement** обеспечивает выполнение хранимых процедур

Объект **CallableStatement** содержит команду вызова хранимой процедуры, а не саму хранимую процедуру.

**CallableStatement** способен обрабатывать не только входные (IN) параметры, но и выходящие (OUT) и смешанные (INOUT) параметры. Тип выходного параметра должен быть зарегистрирован методом **registerOutParameter().** 

После установки входных и выходных параметров вызываются методы **execute(), executeQuery()** или **executeUpdate()**.

**Метод prepareCall** используется для вызова хранимой процедуры.

```
Connection con = null;
CallableStatement cs = null;
ResultSet rs = null;
try {
    Class.forName("org.gjt.mm.mysql.Driver");
    con = DriverManager.getConnection(
        "jdbc:mysql://127.0.0.1/test","root", "123456");
   cs = con.prepareCall("{call calc students}(?)})");
    cs.registerOutParameter(1,java.sql.Types.INTEGER);
    cs.execute();
   int empName = cs.getInt(1);System.out.println("Count students - " + empName);
} …
```
## **BATCH-КОМАНДЫ**

#### **Batch-команды**

Механизм batch-команд позволяет запускать на исполнение в БД массив запросов SQL вместе, как одну единицу.

Метод **executeBatch()** возвращает массив чисел, каждое из которых характеризует число строк, которые были изменены конкретным запросом из batch-команды.

```
st = con.createStatement();
st.addBatch("INSERT INTO students (name, id group) VALUES (\"
\Piушкин\Upsilon", 123456)");
st.addBatch("INSERT INTO students (name, id group) VALUES (\"
Лермонтов\", 123456)" );
st.addBatch("INSERT INTO students (name, id group) VALUES (\"
Ломоносов\", 123456)" );
// submit a batch of update commands for execution
int[] updateCounts = st.executeBatch();
```
## **ЗАКТРЫТИЕ RESULTSET, STATEMENT И CONNECTION**

#### **Закрытие ResultSet, Statement и Connection**

По окончании использования необходимо последовательно вызвать метод close() для объектов ResultSet, Statement и Connection для освобождения ресурсов.

## **CONECTION POOL**

#### db.properties

```
db.driver = oracle.jdbc.driver.OracleDriver
db.url = jdbc:oracle:thin:@127.0.0.1:1521:xe
db.user = hr
db.password = hr2db.poolsize = 5
```
}

```
public class DBResourceManager {
    private final static DBResourceManager instance = new
DBResourceManager();
```

```
private ResourceBundle bundle = 
ResourceBundle.getBundle(" java. se. 07. connectionpool.db");
```

```
public static DBResourceManager getInstance() {
    return instance;
}
public String getValue(String key){
    return bundle.getString(key);
}
```

```
public final class DBParameter {
     public static final String DB_DRIVER = "db.driver";
     public static final String DB_URL = "db.url";
     public static final String DB_USER = "db.user";
     public static final String DB_PASSWORD = "db.password";
     public static final String DB_POLL_SIZE = "db.poolsize";
}
```

```
public class ConnectionPoolException extends Exception {
    private static final long serialVersionUID = 1L;
    public ConnectionPoolException(String message, Exception e){
          super(message, e);
     }
}
```
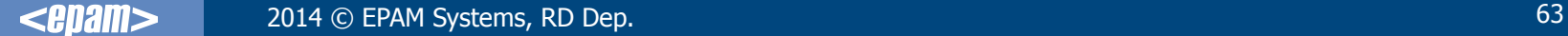

```
public final class ConnectionPool {
private BlockingQueue<Connection> connectionQueue;
private BlockingQueue<Connection> givenAwayConQueue;
private String driverName;
private String url;
private String user;
private String password;
private int poolSize;
private ConnectionPool() {
   DBResourceManager dbResourseManager = DBResourceManager.getInstance();
   this.driverName = dbResourseManager.getValue(DBParameter.DB_DRIVER);
   this.url = dbResourseManager.getValue(DBParameter.DB_URL);
   this.user = dbResourseManager.getValue(DBParameter.DB_USER);
   this.password = dbResourseManager.getValue(DBParameter.DB_PASSWORD);
   try {
      this.poolSize = Integer.parseInt(dbResourseManager
          .getValue(DBParameter.DB_POLL_SIZE));
   } catch (NumberFormatException e) {
      poolSize = 5;
   }
```
}

```
public void initPoolData() throws ConnectionPoolException {
   Locale.setDefault(Locale.ENGLISH);
   try {
     Class.forName(driverName);
     givenAwayConQueue = new ArrayBlockingQueue<Connection>(poolSize);
     connectionQueue = new ArrayBlockingQueue<Connection>(poolSize);
    for (int i = 0; i < poolSize; i++) {
        Connection connection = DriverManager.getConnection(url, user,
                    password);
        PooledConnection pooledConnection = new PooledConnection(
                    connection);
        connectionQueue.add(pooledConnection);
 }
   } catch (SQLException e) {
      throw new ConnectionPoolException("SQLException in ConnectionPool", e);
   } catch (ClassNotFoundException e) {
      throw new ConnectionPoolException("Can't find database driver class", e);
   }
}
```

```
public void dispose() {
     clearConnectionQueue();
}
private void clearConnectionQueue() {
     try {
          closeConnectionsQueue(givenAwayConQueue);
          closeConnectionsQueue(connectionQueue);
     } catch (SQLException e) {
          // logger.log(Level.ERROR, "Error closing the connection.", e);
     }
}
public Connection takeConnection() throws ConnectionPoolException {
     Connection connection = null;
     try {
          connection = connectionQueue.take();
          givenAwayConQueue.add(connection);
     } catch (InterruptedException e) {
            throw new ConnectionPoolException(
               "Error connecting to the data source.", e);
     }
     return connection;
}
```

```
public void closeConnection(Connection con, Statement st, ResultSet rs) {
     try { con.close();
     } catch (SQLException e) {
           // logger.log(Level.ERROR, "Connection isn't return to the pool.");
      }
     try { rs.close();
     } catch (SQLException e) {
           // logger.log(Level.ERROR, "ResultSet isn't closed.");
      }
     try { st.close();
     } catch (SQLException e) {
           // logger.log(Level.ERROR, "Statement isn't closed.");
     }
}
public void closeConnection(Connection con, Statement st) {
     try { con.close();
     } catch (SQLException e) {
           // logger.log(Level.ERROR, "Connection isn't return to the pool.");
      }
     try { st.close();
     } catch (SQLException e) {
           // logger.log(Level.ERROR, "Statement isn't closed.");
      }
}
```

```
private void closeConnectionsQueue(BlockingQueue<Connection> queue)
          throws SQLException {
     Connection connection;
     while ((connection = queue.poll()) != \text{null} {
          if (!connection.getAutoCommit()) {
               connection.commit();
          }
          ((PooledConnection) connection).reallyClose();
     }
}
private class PooledConnection implements Connection {
     private Connection connection;
     public PooledConnection(Connection c) throws SQLException {
          this.connection = c;
          this.connection.setAutoCommit(true);
     }
     public void reallyClose() throws SQLException {
          connection.close();
     }
```

```
@Override
public void close() throws SQLException {
   if (connection.isClosed()) {
     throw new SQLException("Attempting to close closed connection.");
   }
   if (connection.isReadOnly()) {
     connection.setReadOnly(false);
   }
   if (!givenAwayConQueue.remove(this)) {
    throw new SQLException("Error deleting connection from the given away connections pool.");
   }
   if (!connectionQueue.offer(this)) {
     throw new SQLException("Error allocating connection in the pool.");
   }
}
@Override
public void commit() throws SQLException {
   connection.commit();
}
…
}
}
```
# **DATA ACCESS OBJECT (DAO)**

**DAO** управляет соединением с источником данных для получения и записи данных.

Источником данных может быть реляционное хранилище (например, RDBMS), внешняя служба (например, B2B-биржа), репозиторий (LDAP-база данных), или бизнес-служба, обращение к которой осуществляется при помощи протокола CORBA Internet Inter-ORB Protocol (IIOP) или низкоуровневых сокетов.

Использующие DAO бизнес-компоненты работают с более простым интерфейсом, предоставляемым объектом DAO своим клиентам. **DAO полностью скрывает детали реализации** источника данных от клиентов.

**Data Access Object**

Data Access Object

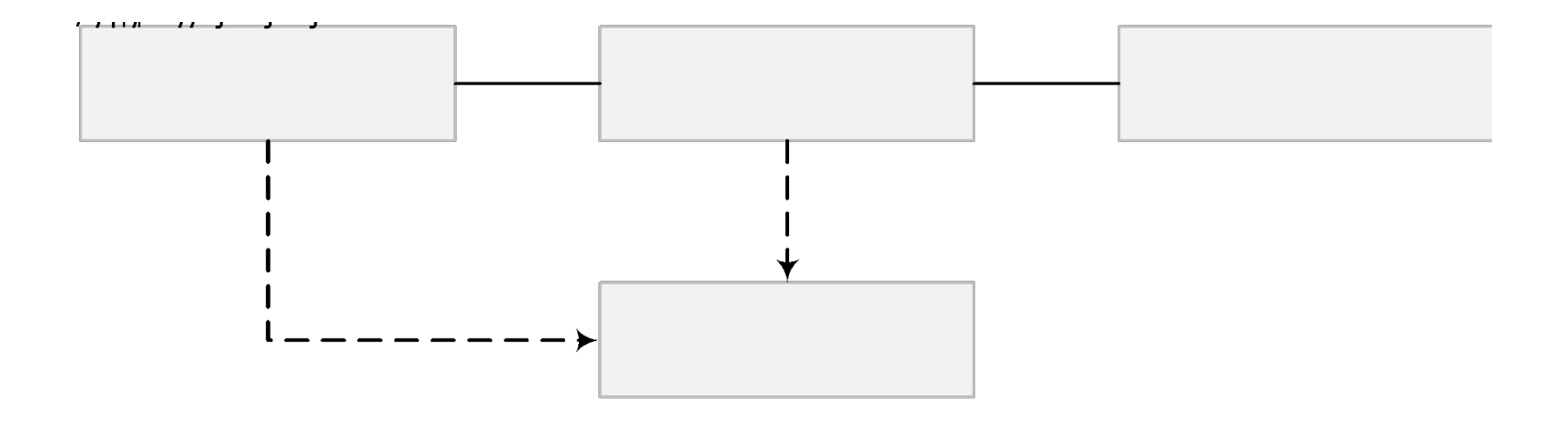
### **Data Access Object**

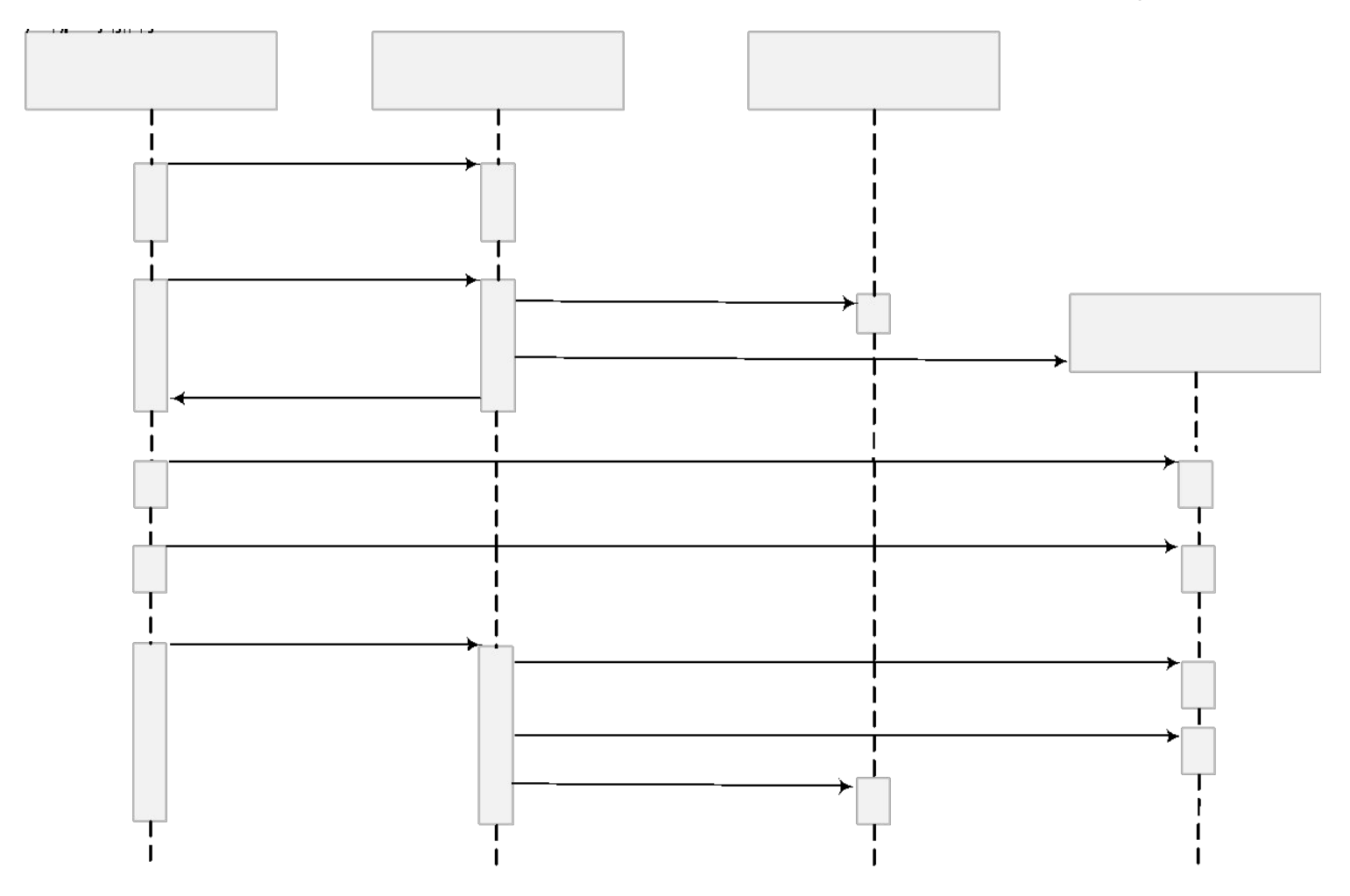

Диаграмма последовательности действий паттерна Data Access Object

### **Data Access Object**

Диаграмма классов при применении стратегии **Factory for Data Access Objects**

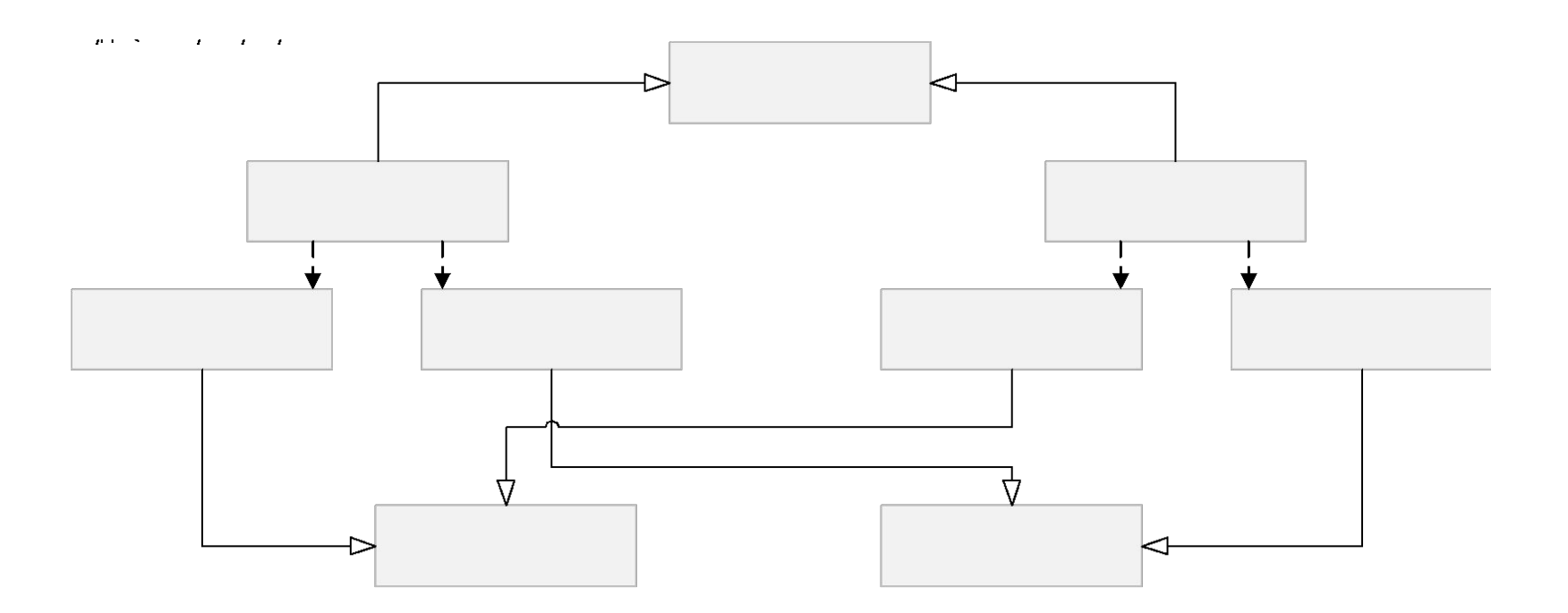

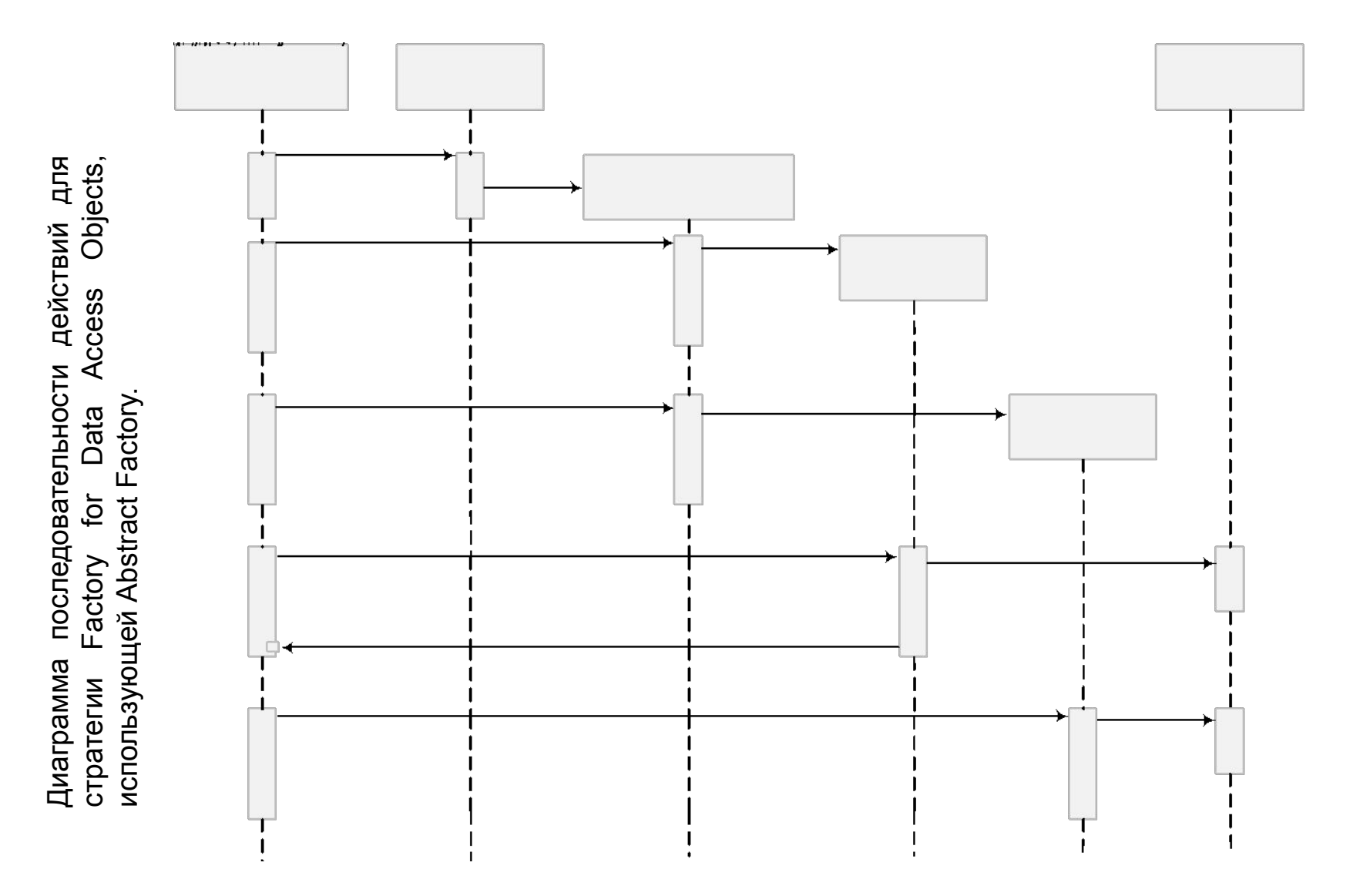

### **Data Access Object**

## **ТРАНЗАКЦИИ И ТОЧКИ СОХРАНЕНИЯ**

Транзакция состоит из одного или более выражений (действий), которые поле выполнения либо все **фиксируются (commit),**  либо все **откатываются назад (rollback)**.

Для работы с транзакциями используются методы

- commit()
- rollback()

При вызове метода **commit()** или **rollback()** текущая транзакция заканчивается и начинается другая.

#### **Транзакции и точки сохранения**

Каждое новое соединение по умолчанию находится в режиме автофиксации (**auto-commit**), что означает автоматическую фиксацию (**commit**) транзакции после каждого запроса. В этом случае транзакция состоит из одного запроса.

- Если **auto-commit** запрещен, транзакция не заканчивается вплоть до явного вызова **commit** или **rollback**, включая, таким образом, все выражения, выполненные с момента последнего вызова **commit** или **rollback**. В этом случае все SQL-запросы в транзакции фиксируются или откатываются группой.
- Метод фиксации **commit** делает окончательными все изменения в БД, проделанные SQL-выражением, и снимает также все блокировки, установленные транзакцией. Метод **rollback** проигнорирует, "отбракует" эти изменения.

#### **Транзакции и точки сохранения**

Начиная с версии 3.0, JDBC поддерживает **точки сохранения**.

Интерфейс **Savepoint** позволяет разделить транзакцию на логические блоки, дающие возможность откатывать совершённые изменения не к последнему вызову **commit()**, а лишь к заранее установленной точке сохранения.

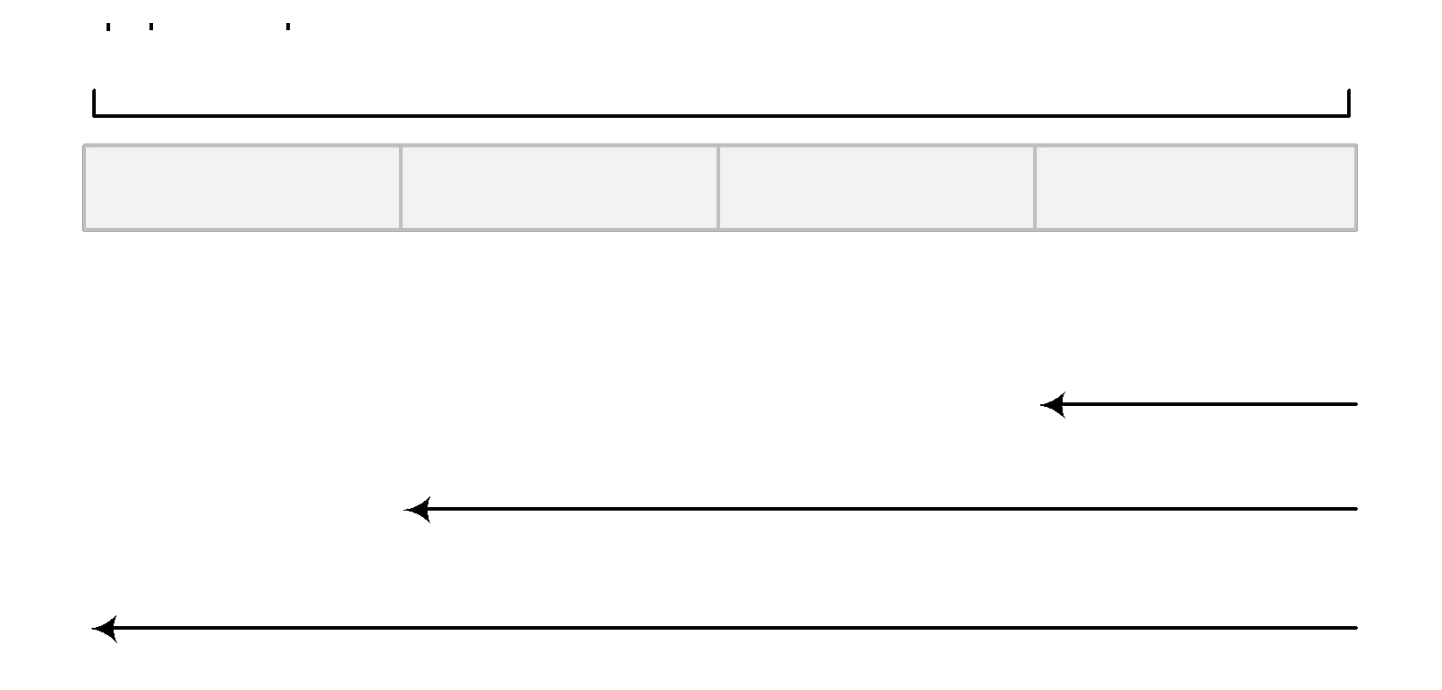

#### **Транзакции и точки сохранения**

```
cn.setAutoCommit( false);
…
Statement st = cn.createStatement();
int rows = st.executeUpdate( "INSERT INTO Employees " + 
         "(FirstName, LastName) VALUES " + "('Игорь', 'Цветков')" );
// Устанавливаем именнованную точку сохранения.
Savepoint svpt = cn.setSavepoint('NewEmp');// ...
rows = st.executeUpdate( "UPDATE Employees 
    set Address = \gamma_{\text{VI}}. Седых, 19-34' " +
     "WHERE LastName = 'Цветков'");
// ...
cn.rollback(svpt);
// ...
// Запись о работнике вставлена, но адрес не обновлен.
conn.commit();
```
## **МЕТАДАННЫЕ**

- В языке SQL данные о структуре базы данных и ее составных частей называются метаданными (metadata), чтобы их можно было отличить от основных данных*.*
- Существуют метаданные двух типов: для **описания структуры базы данных** и **структуры результатов выполнения запроса**.
- Доступ к этим дополнительным данным разработчики JDBC обеспечили через интерфейсы **ResultSetMetaData** и **DatabaseMetaData.**

Интерфейс **ResultSetMetaData** позволяет узнать:

- Число колонок в результирующем наборе.
- **Является ли NULL допустимым значением в колонке.**
- Метку, используемую для заголовка колонки.
- **Имя заданной колонки.**
- Таблицу, служащую источником данных для данной колонки.
- Тип данных колонки.

}

```
public class MetaDataResultSetExample {
  public static ResultSet executeSQL(){
 …
    return rs;
  }
public static void main(String[] args) throws SQLException {
   ResultSet rs = executeSQL();
   ResultSetMetaData meta = rs.getMetaData();
   int iColumnCount = meta.getColumnCount();
  for (int i = 1 ; i \le i ColumnCount ; i + j {
    System.out.println("Column Name: " +meta.getColumnName(i));
    System.out.println("Column Type: " +meta.getColumnType(i));
    System.out.println("Display Size: 
"+meta.getColumnDisplaySize(i));
    System.out.println("Precision: "+meta.getPrecision(i));
    System.out.println("Scale: "+meta.getScale(i) );
 }
}
```
Получить объект **DatabaseMetaData** можно следующим образом:

```
DatabaseMetaData dbMetaData = cn.getMetaData();
```
- В результате из полученного объекта **DatabaseMetaData** можно извлечь:
	- название и версию СУБД методами **getDatabaseProductName**(), **getDatabaseProductVersion**(),
	- название и версию драйвера методами getDriverName(), **getDriverVersion**(),
	- имя драйвера JDBC методом **getDriverName**(),
	- имя пользователя БД методом **getUserName**(),
	- местонахождение источника данных методом getURL()

```
Connection con = null;
Statement st = null;
ResultSet rs = null;
DatabaseMetaData meta = null;
try {
   Class.forName("org.gjt.mm.mysql.Driver");
    con = DriverManager.getConnection(
    "jdbc:mysql://127.0.0.1/test", "root", "123456");
    …
   meta = con.getMetaData();
   rs = meta.getTables(null, null, null, new String[] 
               { "TABLE" });
   rs.next();
   System.out.println(rs.getString(3));
} …
```
## **СПАСИБО ЗА ВНИМАНИЕ!**

# **ВОПРОСЫ?**

**Java.SE.10** JDBC fundamentals

**Author: Olga Smolyakova Oracle Certified Java 6 Programmer Olga\_Smolyakova@epam.com**